## **Software de Teste de funcionamento:**

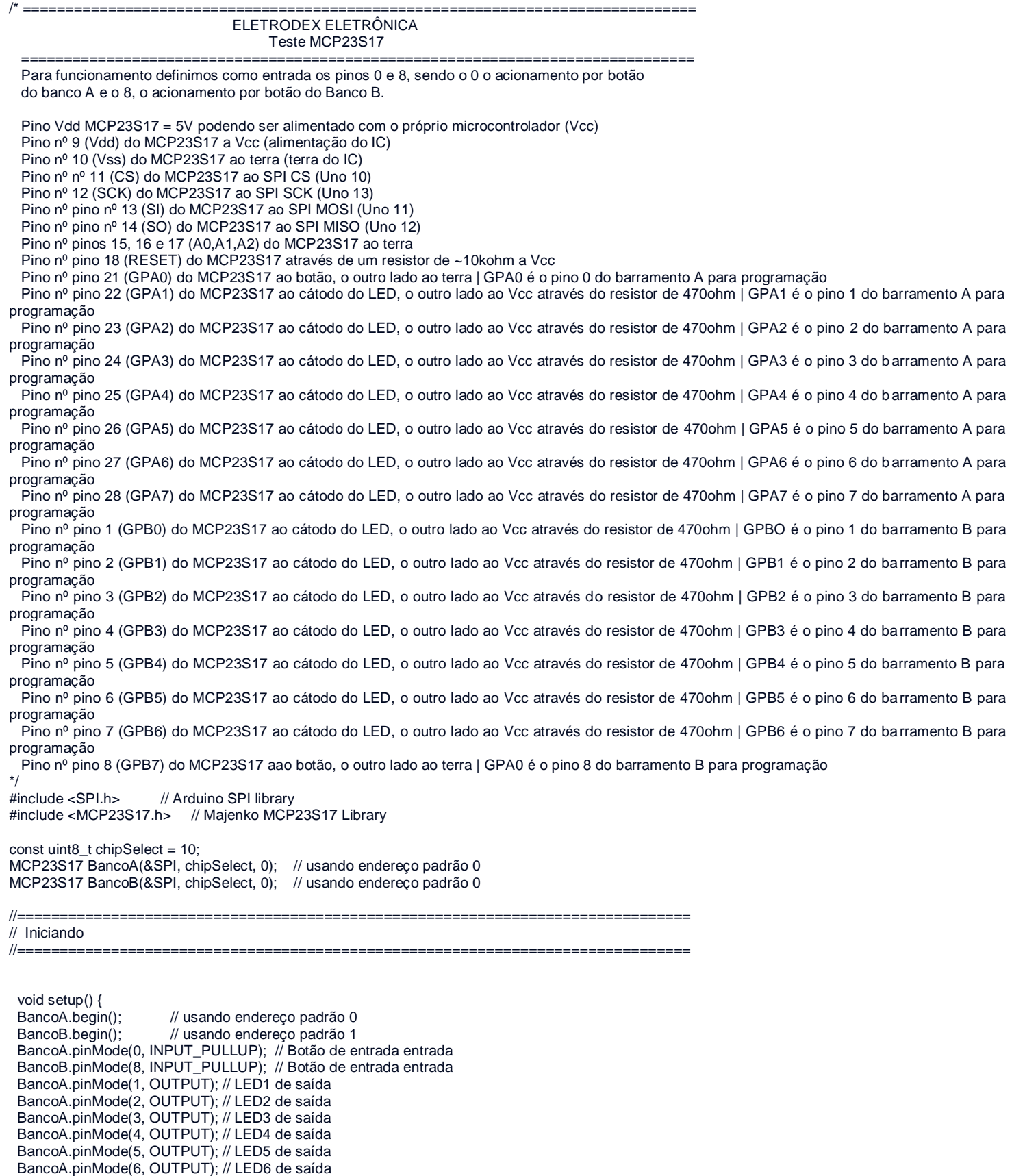

BancoA.pinMode(7, OUTPUT); // LED7 de saída

```
 BancoB.pinMode(9, OUTPUT); // LED8 de saída
  BancoB.pinMode(10, OUTPUT); // LED9 de saída
  BancoB.pinMode(11, OUTPUT); // LED10 de saída
  BancoB.pinMode(12, OUTPUT); // LED12 de saída
  BancoB.pinMode(13, OUTPUT); // LED13 de saída
  BancoB.pinMode(14, OUTPUT); // LED14 de saída
  BancoB.pinMode(15, OUTPUT); // LED15 de saída
Serial.begin(9600);
Serial.print(" TESTE MCP23S17 ");
}
void loop() {
 int BotaoA = 0;
 int BotaoB = 8:
BotaoA = BancoA.digitalRead(0);
BotaoB = BancoB.digitalRead(8);//CONDIÇÃO BANCO A
  if (BotaoA == 0) // Se botão pressionado
  { BancoA.digitalWrite(1, LOW); // Acende LED 1
   //Serial.println("LED1 LIGADO");
   BancoA.digitalWrite(2, LOW); // Acende LED 2
   //Serial.println("LED2 LIGADO");
   BancoA.digitalWrite(3, LOW); // Acende LED 3
   //Serial.println("LED3 LIGADO");
   BancoA.digitalWrite(4, LOW); // Acende LED 4
   //Serial.println("LED3 LIGADO");
   BancoA.digitalWrite(5, LOW); // Acende LED 5
   //Serial.println("LED3 LIGADO");
   BancoA.digitalWrite(6, LOW); // Acende LED 6
   //Serial.println("LED3 LIGADO");
   BancoA.digitalWrite(7, LOW); // Acende LED 7
   //Serial.println("LED3 LIGADO");
```
Serial.println("Botão Banco A pressionado, LED's Banco A acionados");

## }

## else

 { BancoA.digitalWrite(1, HIGH); // Apaga LED 1 //Serial.println("LED1 APAGADO"); BancoA.digitalWrite(2, HIGH); // Apaga LED 2 //Serial.println("LED2 LIGADO"); BancoA.digitalWrite(3, HIGH); // Apaga LED 3 //Serial.println("LED3 LIGADO"); BancoA.digitalWrite(4, HIGH); // Apaga LED 4 //Serial.println("LED4 LIGADO"); BancoA.digitalWrite(5, HIGH); // Apaga LED 5 //Serial.println("LED5 LIGADO"); BancoA.digitalWrite(6, HIGH); // Apaga LED 6 //Serial.println("LED6 LIGADO"); BancoA.digitalWrite(7, HIGH); // Apaga LED 7 //Serial.println("LED's Banco A Apagados");

delay(100);}

## //CONDIÇÃO BANCO B

 if (BotaoB == 0) // Se botão pressionado { BancoB.digitalWrite(9, LOW); // Acende LED 1 BancoB.digitalWrite(10, LOW); // Acende LED 2 BancoB.digitalWrite(11, LOW); // Acende LED 3 BancoB.digitalWrite(12, LOW); // Acende LED 4 BancoB.digitalWrite(13, LOW); // Acende LED 5 BancoB.digitalWrite(14, LOW); // Acende LED 6 BancoB.digitalWrite(15, LOW); // Acende LED 7 Serial.println("Botão Banco B pressionado, LED's Banco B acionados");}

```
 BancoB.digitalWrite(9, HIGH); // Apaga LED 1
 BancoB.digitalWrite(10, HIGH); // Apaga LED 2
 BancoB.digitalWrite(11, HIGH); // Apaga LED 3
 BancoB.digitalWrite(12, HIGH); // Apaga LED 4
 BancoB.digitalWrite(13, HIGH); // Apaga LED 5
 BancoB.digitalWrite(14, HIGH); // Apaga LED 6
 BancoB.digitalWrite(15, HIGH); // Apaga LED 7
  //Serial.println("LED's Banco B Apagados"); 
   }
```
}